## SENSORAY CO., INC.

## Crosspoint Video Switch / Frame Grabber Model 609 (Rev.A)

June 18, 2001

 Sensoray 2001 7313 SW Tech Center Dr. Tigard, OR 97223 Phone 503.684.8073 • Fax 503.684.8164 sales@sensoray.com www.sensoray.com

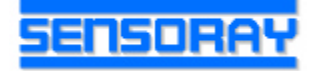

# **Table of Contents**

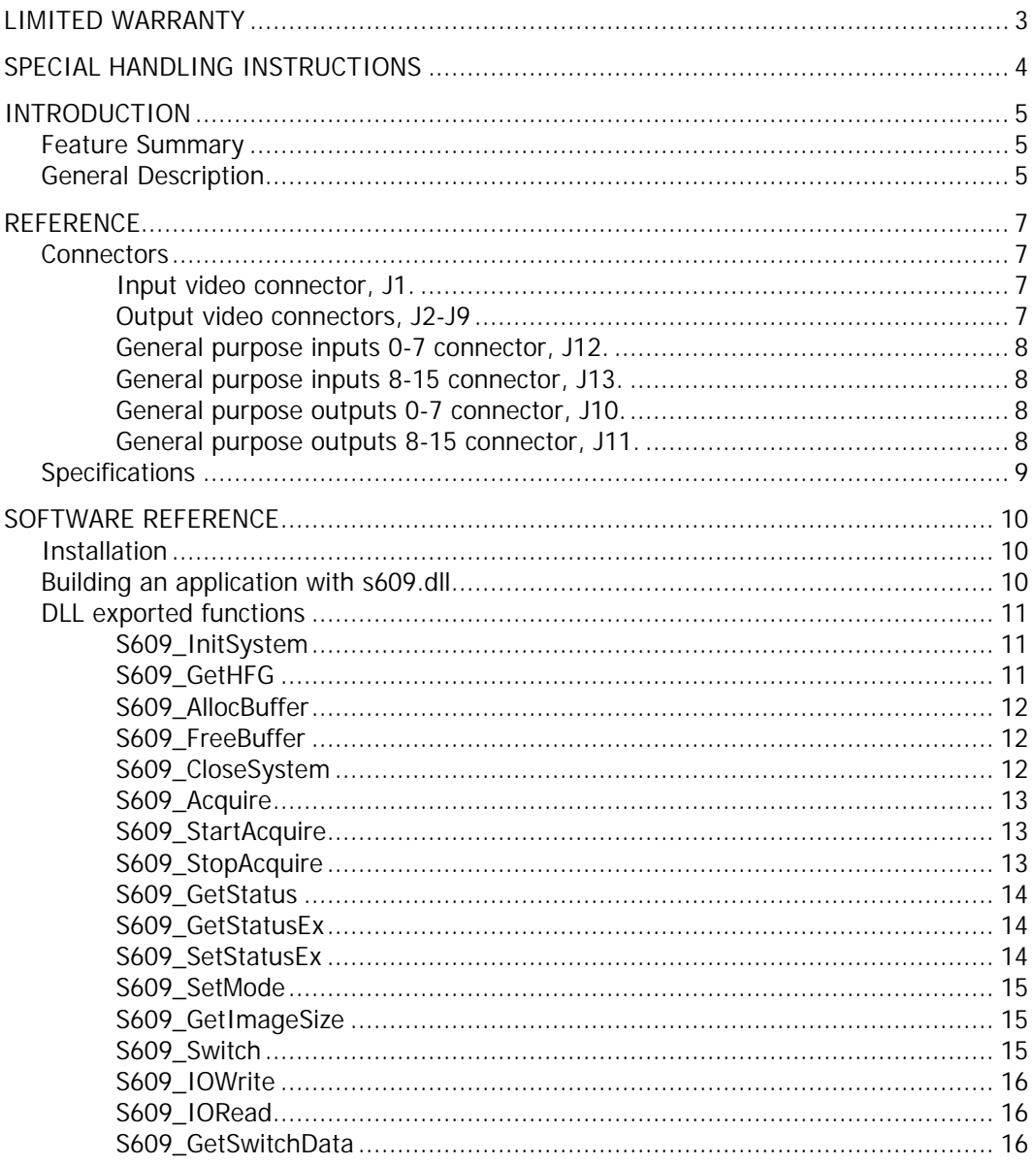

# Limited warranty

Sensoray Company, Incorporated (Sensoray) warrants the hardware to be free from defects in material and workmanship and perform to applicable published Sensoray specifications for two years from the date of shipment to purchaser. Sensoray will, at its option, repair or replace equipment that proves to be defective during the warranty period. This warranty includes parts and labor.

The warranty provided herein does not cover equipment subjected to abuse, misuse, accident, alteration, neglect, or unauthorized repair or installation. Sensoray shall have the right of final determination as to the existence and cause of defect.

As for items repaired or replaced under warranty, the warranty shall continue in effect for the remainder of the original warranty period, or for ninety days following date of shipment by Sensoray of the repaired or replaced part, whichever period is longer.

A Return Material Authorization (RMA) number must be obtained from the factory and clearly marked on the outside of the package before any equipment will be accepted for warranty work. Sensoray will pay the shipping costs of returning to the owner parts that are covered by warranty. A restocking charge of 25% of the product purchase price, or \$105, whichever is less, will be charged for returning a product to stock.

Sensoray believes that the information in this manual is accurate. The document has been carefully reviewed for technical accuracy. In the event that technical or typographical errors exist, Sensoray reserves the right to make changes to subsequent editions of this document without prior notice to holders of this edition. The reader should consult Sensoray if errors are suspected. In no event shall Sensoray be liable for any damages arising out of or related to this document or the information contained in it.

EXCEPT AS SPECIFIED HEREIN, SENSORAY MAKES NO WARRANTIES, EXPRESS OR IMPLIED, AND SPECIFICALLY DISCLAIMS ANY WARRANTY OF MERCHANTABILITY OR FITNESS FOR A PARTICULAR PURPOSE. CUSTOMER'S RIGHT TO RECOVER DAMAGES CAUSED BY FAULT OR NEGLIGENCE ON THE PART OF SENSORAY SHALL BE LIMITED TO THE AMOUNT THERETOFORE PAID BY THE CUSTOMER. SENSORAY WILL NOT BE LIABLE FOR DAMAGES RESULTING FROM LOSS OF DATA, PROFITS, USE OF PRODUCTS, OR INCIDENTAL OR CONSEQUENTIAL DAMAGES, EVEN IF ADVISED OF THE POSSIBILITY THEROF.

Third party brands, names and trademarks are the property of their respective owners.

# Special handling instructions

The circuit board contains CMOS circuitry that is sensitive to Electrostatic Discharge (ESD).

Special care should be taken in handling, transporting, and installing circuit board to prevent ESD damage to the board. In particular:

- Do not remove the circuit board from its protective anti-static bag until you are ready to install the board into the enclosure.
- Handle the circuit board only at grounded, ESD protected stations.
- Remove power from the equipment before installing or removing the circuit board.

# Introduction

Model 609 combines the functions of a 16x8 crosspoint video switch and a frame grabber. It is based on the Conexant PCI video decoder FUSION878A. The software for the 609 is similar to the SX11 software that supports a line of Sensoray image capture boards.

#### **Feature Summary**

- ß PCI form factor (32 bit, 33 MHz PCI bus)
- 16 video inputs (flat cable connector), 75 Ohm termination
- ß 8 video outputs with programmable serial 75 Ohm termination allowing parallel connection of multiple boards
- ß multichannel frame grabber: allows image capture from 4 out of 8 selected output video channels
- ß supported video standards: NTSC-M, NTSC-Japan, PAL-B, PAL-D, PAL-G, PAL-H, PAL-I, PAL-M, PAL-N, SECAM, CCIR, RS-170
- PCI bus mastering: low CPU involvement during image capture
- ß 16-bit input and 16-bit output general purpose I/O ports
- ß Drivers and a DLL for Windows98/NT/2000

#### **General Description**

Model 609 has 16 video inputs (1 through 16), which accept standard composite video signal. Each input is terminated with a 75 Ohm resistor.

The video outputs (0 through 7) have a series 75 Ohm termination resistor. With a 75 Ohm termination at the receiving end the video switch provides a gain of 1. The programmable switch in the output signal path allows connecting multiple outputs together without disturbing the termination conditions. The termination switch is closed by default after power up.

The outputs 0 through 3 of the crosspoint switch are also connected to 4 multiplexed inputs of the frame grabber. The signal components is digitized with an 8-bit A/D converter. Low-pass filtering and double over-sampling of the input signal provide precise digitization with no aliasing artifacts. The digital signal is then scaled and/or cropped to the desired dimensions, if necessary. The scaled image is transferred to the host RAM using the PCI bus mastering mode, which requires minimum CPU attention. An on-board FIFO provides necessary buffering, minimizing the probability of image loss.

The following simplified diagram shows the path of the video signal.

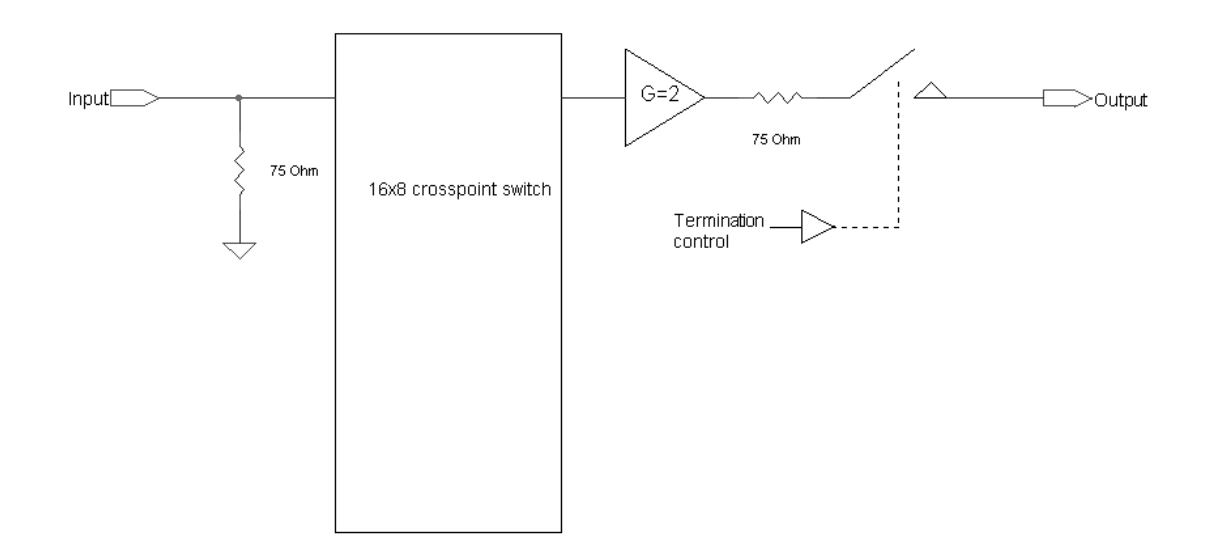

## **Reference**

#### **Connectors**

#### Input video connector, J1.

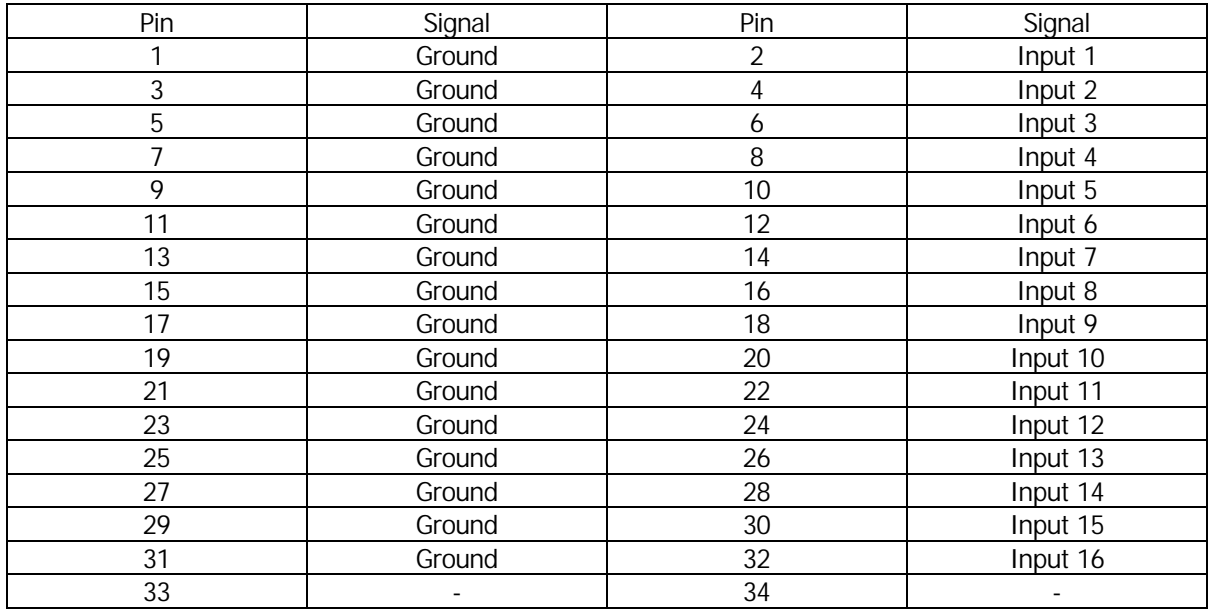

Output video connectors, J2-J9

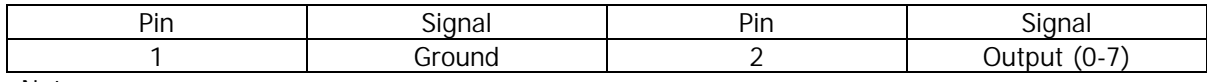

Notes:

- 1. The output video connectors are Molex 22-05-3021. The mating connector is Molex 22-01- 3027, crimp terminals 08-50-0114.
- 2. Output 0 is J2, output 1 is J3, etc.

#### General purpose inputs 0-7 connector, J12.

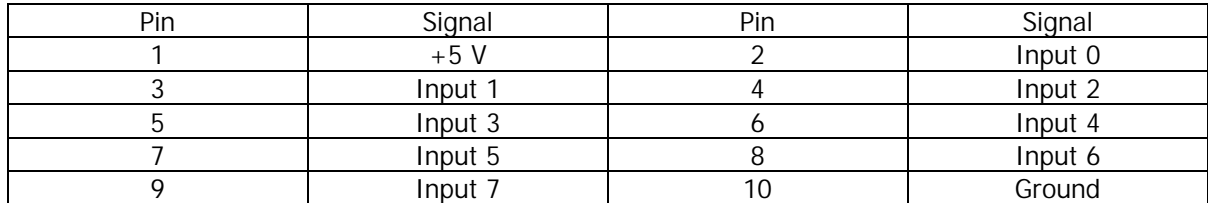

#### General purpose inputs 8-15 connector, J13.

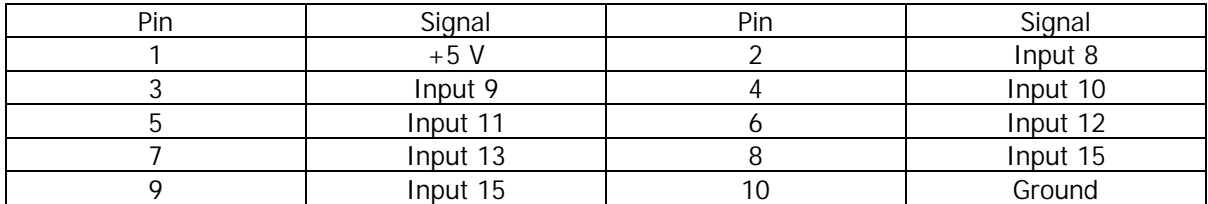

Note: General purpose inputs are standard 5V TTL.

General purpose outputs 0-7 connector, J10.

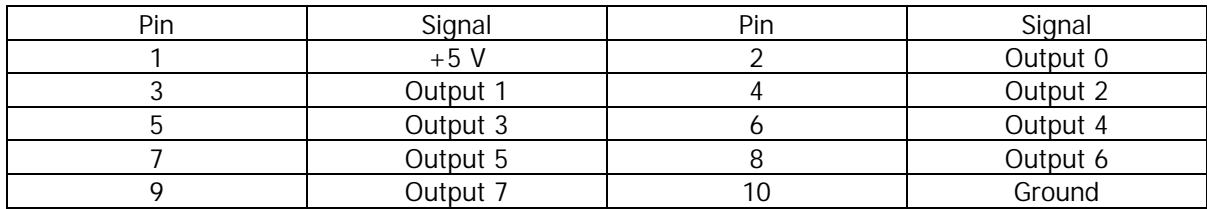

General purpose outputs 8-15 connector, J11.

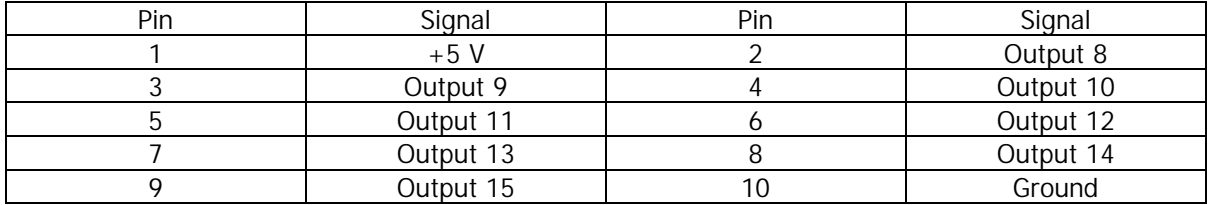

Note: General purpose outputs are 5V TTL outputs. Maximum output current is -32 mA in HIGH state, 64 mA in LOW state.

## **Specifications**

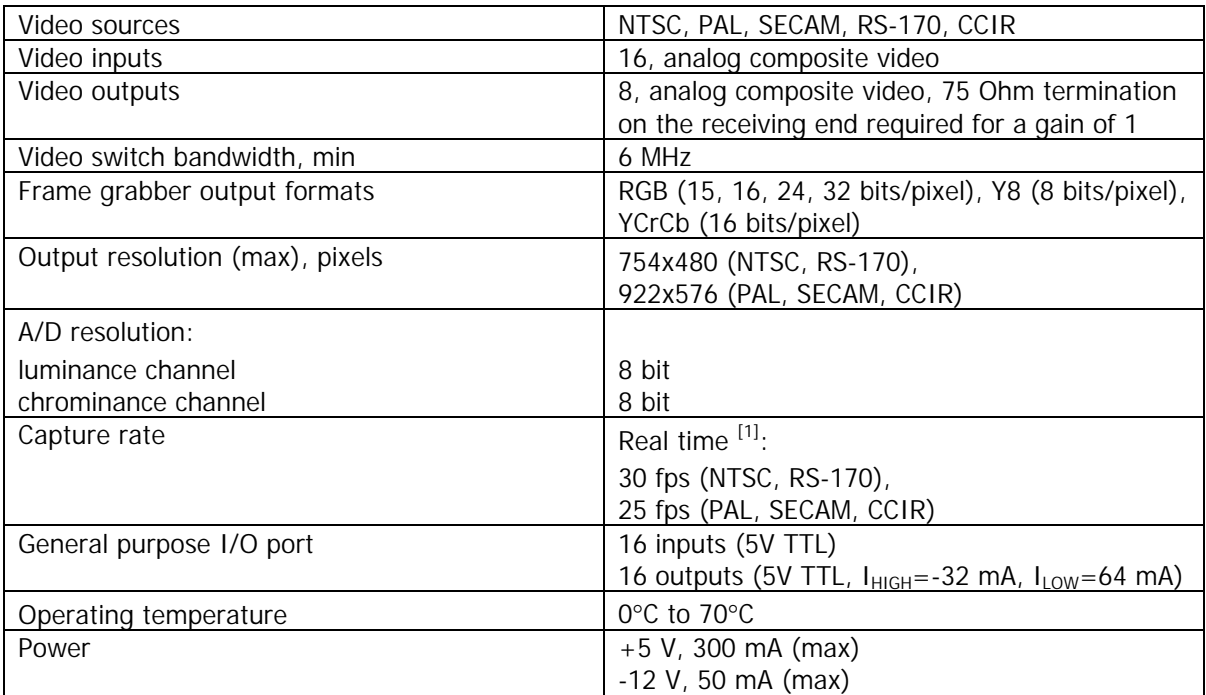

# Software Reference

### **Installation**

Model 609 is shipped with the software that supports Windows98/NT/2000 platforms. The software includes a driver (windrvr.sys) and a dynamic-link library (s609.dll). The software is installed by running setup.exe from the installation disk.

The following procedures have to be followed to properly install the driver:

- **Windows98 : When "Found new hardware..." message appears, point to s609.inf file on the** installation disk. Repeat twice, as model 609 is detected by Windows as a multifunctional device. Run setup.exe from the installation disk.
- **WindowsNT: Run setup.exe from the installation disk.**
- ß Windows2000: When "Found new hardware..." message appears, select "Search for a suitable driver..." and clear all boxes for search locations. After the message "Windows was unable to locate a driver", chose "Disable the device". Repeat twice, as model 609 is detected by Windows as a multifunctional device. Run setup.exe from the installation disk.

The following components are installed on the target system:

- ß \Windows\System\s609.dll;
- **Windows\System32\Drivers\Windrvr.sys;**
- ß A copy of the driver and 2 utility programs in \Program Files\Sensoray\S609 SDK\Driver;
- **The following 4 files in \Program Files\Sensoray\S609 SDK\Include: s609.h, s609.ico,** s609app.c, s609f.h;
- **Sample application source files and an executable in \Program Files\Sensoray\S609** SDK\Sample1.

#### **Building an application with s609.dll**

The following files are distributed with s609.dll:

- $\bullet$  s609.h contains data types and constants definitions;
- $\bullet$  s609f.h contains exported functions prototypes;
- ß s609app.c contains exported functions and helper functions definitions.

When building an application with s609.dll, it is necessary to include s609app.c in the project. All files containing calls to the s609.dll functions have to also include s609f.h.

#### **DLL exported functions**

All custom types referred to below are defined in s609.h.

#### S609\_InitSystem

```
ECODE S609_InitSystem (
   PCI *pPci //pointer to a PCI structure
);
```
#### **Return values**

Returns 0 in case of success, or an error code (a list of error codes is included in s609.h). A value WNG\_INITIALIZED is returned if the system has already been initialized by another process or thread.

#### **Notes**

The S609\_InitSystem is called once when the application starts. It initializes all 609 boards found in the system and writes their slot numbers into PCI structure.

#### S609\_GetHFG

```
ECODE S609_GetHFG (
  HFG *pHfg, //pointer to a handle
  DWORD slot //board's PCI slot number
);
```
#### **Return values**

Returns 0 in case of success, or an error code.

#### **Notes**

Gets a handle to the board detected by S609\_InitSystem. From this moment on, the board is addressed by a handle value.

```
S609_AllocBuffer
```

```
ECODE S609_AllocBuffer (
  MODE *pMode, // pointer to MODEL structure
  BUFFER *pBuffer, //pointer to BUFFER structure
  DWORD param //meaning depends on the type of buffer
);
```
#### **Return values**

Returns 0 in case of success, or an error code.

#### **Notes**

The MODE structure has to be set according to the desired frame grabber mode before a call to S609\_AllocBuffer is made. A variable (structure) of BUFFER type has to be declared. If S609\_AllocBuffer returns successfully, the buffer handle member of the BUFFER structure is set to the valid buffer handle value. From this moment on this buffer is addressed by its handle.

The *param* variable is reserved for future extensions, and has to be set to 1.

S609\_FreeBuffer

```
void S609_FreeBuffer (
  HBUF hbuf //a buffer handle
);
```
**Return values**

None.

#### **Notes**

Frees the buffer allocated by S609\_AllocBuffer.

S609\_CloseSystem

void S609\_CloseSystem ( );

#### **Return values**

None.

#### **Notes**

This function releases all the resources allocated by S609\_InitSystem. It has to be called only once, when the application terminates.

```
S609_Acquire
```

```
ECODE S609_Acquire (
   HFG hfg, \frac{1}{2} //board handle
   HBUF hbuf, //buffer handle
  float timeout, // acquisition timeout, seconds
  DWORD status //acquisition status
);
```
#### **Return values**

Returns 0 in case of success, or an error code.

#### **Notes**

Captures one frame from the board *hfg* into the buffer *hbuf*. Possible acquisition errors are reported in *status*. See s609.h for the meaning of status bits.

#### S609 StartAcquire

```
ECODE S609_StartAcquire (
    HFG hfg, //board handle<br>
HBUF hbuf, //buffer handle
    HBUF hbuf, //buffer handle<br>DWORD acqmode //acquisition mo
                                   //acquisition mode
);
```
#### **Return values**

Returns 0 in case of success, or an error code.

#### **Notes**

In case of a single frame capture mode (acqmode=AMODE\_SINGLE), starts capture of one frame from the board *hfg* into the buffer *hbuf*, and returns. In case of continuous capture (acqmode=AMODE\_CONT), starts continuous capture into the same buffer. In the latter case the acquisition has to be stopped by calling S609\_StopAcquire. The application checks the capture status to determine when the acquisition is complete.

S609\_StopAcquire

```
ECODE S609_StopAcquire (
  HFG hfg //board handle);
```
#### **Return values**

Returns 0 in case of success, or an error code.

#### **Notes**

Stops acquisition by the board *hfg*. The acquisition is stopped asynchronously (possibly in the middle of the frame).

#### S609\_GetStatus

```
ECODE S609_GetStatus (
  HFG hfg, //board handle
  DWORD *pStatus //pointer to a status variable (DWORD)
);
```
#### **Return values**

Returns 0 in case of success, or an error code.

#### **Notes**

Provides status information on acquisition process. See s609.h for the meanings of status bits.

#### S609\_GetStatusEx

```
ECODE S609_GetStatusEx (
  HFG hfq, //board handleSTATUS *pStatus //pointer to a status variable (STATUS)
);
```
#### **Return values**

Returns 0 in case of success, or an error code.

#### **Notes**

Provides extended status information on acquisition process. See s609.h for the meanings of STATUS structure members.

#### S609 SetStatusEx

```
ECODE S609_SetStatusEx (
   HFG hfg,<br>
STATUS *pStatus,<br>
(pointer to a<br>
(indition to a
    STATUS *pStatus, //pointer to a status variable (STATUS)
    STATUS *pMask //pointer to a status variable (STATUS)
);
```
#### **Return values**

Returns 0 in case of success, or an error code.

#### **Notes**

Resets the internal status registers based on the data provided in the first variable of type STATUS and the mask provided in the second variable of type STATUS.

S609\_SetMode

```
ECODE S609_SetMode (
  HFG hfg, //board handle);
```
MODE *\*pMode* //pointer to a MODE structure

#### **Return values**

Returns 0 in case of success, or an error code.

#### **Notes**

Sets the operation mode of the frame grabber based on the MODE structure. See s609.h for details.

#### S609\_GetImageSize

```
ECODE S609_GetImageSize (
   MODE *pMode, //pointer to a MODE structure
   IMAGESIZE *pImsize //pointer to an IMAGESIZE structure
);
```
#### **Return values**

Returns 0 in case of success, or an error code.

#### **Notes**

Sets the members of IMAGESIZE structure to the values corresponding to selected operation mode (MODE).

#### S609\_Switch

```
ECODE S609_Switch (
  HFG hfg, //board handleWORD output,<br>
WORD input,<br>
//video switch input (0-16)
                        //video switch input (0-16)
   BOOL term //termination
);
```
**Return values**

Returns 0 in case of success, or an error code.

#### **Notes**

Controls the video switch: connects input *input* to output *output*, and switches the termination switch (closed, if term=TRUE). Active input channels are 1 through 16, selecting 0 for an input disables selected output.

S609\_IOWrite

```
ECODE S609_IOWrite (
    HFG hfg, \frac{1}{2} //board handle work data
                                 WORD data //output data
);
```
#### **Return values**

Returns 0 in case of success, or an error code.

#### **Notes**

Writes the 16-bit value *data* to the output I/O bus.

#### S609\_IORead

```
ECODE S609_IOWrite (
  HFG hfg, //board handleWORD *pData //variable accepting input data
);
```
#### **Return values**

Returns 0 in case of success, or an error code.

#### **Notes**

Sets up the variable pointed to by *pData* to the 16-bit value read from the input I/O bus.

#### S609\_GetSwitchData

```
ECODE S609_GetSwitchData (
  HFG hfg, //board handleVSMODE *pVsmode //array accepting switch data
);
```
#### **Return values**

Returns 0 in case of success, or an error code.

#### **Notes**

Reads the full state of the video switch into an 8 element array of VSMODE type:

```
typedef struct { //video switch dataWORD input; \frac{1}{2} //selected input
  BOOL termination; //on (TRUE) or off (FALSE)
} VSMODE;
```
Each element of the array receives the data for the corresponding output of the switch. Suggested usage:

```
VSMODE vsmode[8];
if (ecode = S609_GetSwitchData (hfg, vsmode)) {
    return ecode;
} else {
    // get the switch info from vsmode array
}
```